# **Email Extractor Активированная полная версия Скачать [32|64bit]**

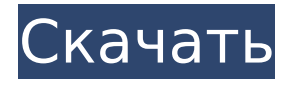

#### **Email Extractor Serial Number Full Torrent Free For Windows (Updated 2022)**

Email Extractor Torrent Download — мощное приложение, предназначенное для извлечения адресов электронной почты из нескольких текстовых файлов. Его цель — найти адреса электронной почты в текстовых файлах и вывести их в электронную таблицу Excel или текстовый файл другого формата. Приложение представляет собой интуитивно понятную часть программного обеспечения, которое может сканировать адреса электронной почты в пакетном режиме, или вы можете установить некоторые критерии фильтрации и регулярное выражение для поиска шаблонов адресов. Он предоставляет полезный инструмент для восстановления потерянных контактов и выявления подозреваемых с помощью журналов электронной почты. Основные характеристики: ∏ Мощный пакетный режим □ Расширенные возможности фильтрации □ Возможность сохранять собранные данные в текстовом формате, а также в Microsoft Excel и CSV  $\Box$  Возможность просмотра извлеченных данных, сохранение в формате столбца ∏ Сканирование нескольких текстовых  $\phi$ айлов одновременно  $\Box$  Поддерживает все версии Microsoft Windows (Windows 7, Windows Vista, Windows XP, Windows 2000/98)  $\Box$  Возможность записи извлеченных данных в указанную папку/файл ∏ Неограниченное количество целевых папок Это точный ярлык и средство исправления DPI для восстановления ярлыков из файлов .lnk. Утилита с графическим

интерфейсом для проверки, восстановления и настройки свойств.lnk, таких как значки, тип отображения, имя цели и многое другое. Изменить свойства .lnk Создать ярлыки .lnk Ярлыки Edit.lnk Удалить ярлыки .lnk Ярлыки Recover.lnk из файлов LNK Поверните свойства.lnk Переместите свойства .lnk Перенесите свойства .lnk на передний план Верните свойства .lnk на задний план Изменить тип отображения свойств .lnk Проверьте возможности установленного приложения по описанию Скопируйте свойства .lnk Переместите свойства .lnk Переместите свойства .lnk в другую папку Восстановить свойства .lnk Выполнение свойств Delay.lnk Свойства uninstall.lnk Эти значки полезны для вашего рабочего стола, и хорошо с ними ознакомиться, прежде чем создавать дизайн веб-сайта. Как правило, эти иконки скачиваются из Интернета и могут свободно использоваться на ваших вебсайтах.Тем не менее, некоторые дизайнеры предпочитают не использовать изображения из Интернета по эстетическим соображениям. Этот набор комбинаций «веб-значок» и «значоквеб» станет отличным решением, когда дело доходит до добавления изображения на ваш веб-сайт. Скриншот заставки Icon Скриншот скринсейвера со значком упакован с самым большим набором товарных знаков.

#### **Email Extractor Crack + (LifeTime) Activation Code Free Download [Latest]**

Программа извлекает адреса электронной почты из различных типов файлов, включая файлы HTML, PDF, MSG и EML. Он предоставляет несколько методов для извлечения данных. Загруженные адреса либо импортируются в Контакты, Календари, Контакты и Календари, либо сохраняются в файл с соответствующими свойствами. ExtractEmails работает автоматически и не требует дополнительных навыков работы с компьютером для извлечения данных. Эта программа должна оказаться эффективной при извлечении адресов электронной почты из различных типов файлов, включая файлы HTML, PDF, MSG и EML. EDIGeous — это полнофункциональный коммуникационный инструмент, который помогает в управлении и создании профессионально выглядящих текстов. Он предлагает выбор из более чем 4500 стандартных языков, включая армянский, арабский, китайский, хорватский, английский, фарси, гуджарати, иврит, хинди, индонезийский, итальянский, японский, корейский, персидский, португальский, румынский, русский и испанский, среди прочих. . Эта программа может составлять небольшие визитные карточки, конверты, заголовки писем, приглашения, каталоги, письма и презентации, среди прочего. Программное обеспечение было настроено в удобной для пользователя форме, что делает его простым в использовании и имеет мощный, простой для понимания интерфейс. Он может работать с несколькими шрифтами, таблицами и графикой. Оформление документов и подготовка макетов Создавайте документы для рекламы продукта или услуг или, может быть, даже

анкету, чтобы помочь в поиске нового клиента. Программа предлагает средства для добавления блоков, включая специальную графику и верстку, и даже разделяет их для создания разных разделов на странице. Приложение включает в себя широкий спектр форм, включая буквы, цифры, знаки и символы, которые можно использовать для дизайна макетов, таких как поздравительные открытки, открытки, папки, этикетки, отчеты и листовки, среди прочего. Поддерживается несколько языков EDIGeous — это полнофункциональный коммуникационный инструмент, который помогает в управлении и создании профессионально выглядящих текстов.Он предлагает выбор из более чем 4500 стандартных языков, включая армянский, арабский, китайский, хорватский, английский, фарси, гуджарати, иврит, хинди, индонезийский, итальянский, японский, корейский, персидский, португальский, румынский, русский и испанский, среди прочих. . Доступно в Win7 и Win8 EDIGeous — это текстовый процессор, предназначенный для помощи в создании и управлении документами. Программа предлагает выбор из более чем 4500 стандартных языков, включая армянский, арабский, китайский, хорватский, английский, фарси, гуджарати, иврит, хинди, индонезийский, 1709e42c4c

### **Email Extractor Crack + Full Product Key**

IsGutter — идеальный инструмент для сбора, аннотирования и чтения электронных писем клиентов с потенциально сотен разных учетных записей электронной почты одновременно! Что включено:  $\Box$  Используйте все функции Email Extractor, включая механизм обратного просмотра, для извлечения адресов электронной почты с веб-сайтов и возврата связанного домена, сервера и адреса электронной почты.  $\Box$  Найдите адреса электронной почты в группах новостей, форумах и на веб-сайтах  $\Box$  Соберите широкий спектр данных из извлеченных адресов электронной почты, включая имя клиента, адрес электронной почты, телефон, адрес и название его компании.  $\Box$  Вы можете легко настроить тип элемента, который вы ищете (включая адрес электронной почты), а затем он будет искать этот элемент по всему электронному письму. □ Простота настройки и использования, интуитивно понятный интерфейс Вы также можете запустить извлечение электронной почты из уже существующего списка адресов, чтобы узнать, какой адрес электронной почты клиента был в электронном письме, домен, в котором находится адрес электронной почты, и сервер, на который было отправлено письмо. Email Extractor был протестирован на сотнях различных веб-сайтов (например, Facebook, Myspace и т. д.) с использованием опции «Обратный поиск», и он может находить адреса электронной почты в учетной записи электронной почты пользователя с точностью до 99,99%. Email Extractor был протестирован на сотнях различных веб-сайтов (например, Facebook, Myspace и т. д.) с использованием опции «Обратный поиск», и он может находить адреса электронной почты в учетной записи электронной почты пользователя с точностью до 99,99%. Возможность создания собственной базы данных: База данных — это устройство хранения, используемое для информации, которую можно извлечь позднее. База данных хранит информацию, которую вы часто используете для быстрого доступа. Если вы хотите иметь возможность снова запустить программу позже, вам потребуется создать базу данных для данных, которые вы хотите сохранить. После создания базы данных вы можете вернуться и получить любые данные, выполнив поиск ваших данных в базе данных. Как создать базу данных в этой версии 1) Перейдите в Файл - Создать - Создать новую базу данных. 2) Введите имя, путь к папке, путь к файлу, путь к столбцу и имя столбца. 3) Введите Имя таблицы, найдите ее в базе данных Возможность чтения и записи в этих системах баз данных  $\sqcap$  Клей  $\sqcap$  МуSQL  $\sqcap$  ПЭГ  $\sqcap$  sol  $\bigcirc$ 

#### **What's New in the?**

Email Extractor — это программное обеспечение, которое помогает читать и расшифровывать сообщения электронной почты с использованием шифрования E1 и E2. Он сохраняет расшифрованные электронные письма в виде шаблонов. Вы можете открывать электронные письма в следующих форматах: RTF, HTML, MHTML, Word, Text, Open Document и Rich Text File. Вы также можете сохранять и конвертировать изображения, звук и вложения из электронных писем. Электронные письма расшифровываются в текстовые файлы. Их можно сохранить в различных форматах. Программное обеспечение извлекает заголовки электронной почты, поля «Кому», «Копия» и «СК» из электронных писем. Вы также можете сохранить расшифрованные электронные письма в виде шаблонов в Microsoft Outlook. Программное обеспечение полностью совместимо с Windows 95/98/ME/NT/2000/XP, 98. Функции: Легко использовать Быстро и надежно Свободно Описание программы для удаления электронной почты MessageLite: MessageLite — это бесплатный профессиональный инструмент для извлечения электронной почты, специально разработанный для чтения и расшифровки электронных писем, зашифрованных по стандарту E1/E2. Он сохраняет расшифрованные электронные письма в виде шаблонов. Вы можете открывать электронные письма в следующих форматах: RTF, HTML, MHTML, Word, Text, Open Document и Rich Text File. Вы также можете сохранять и конвертировать изображения, звук и вложения из электронных писем. Программное обеспечение также является мощным инструментом восстановления данных. Начните читать сообщения электронной почты без установки дополнительного программного обеспечения. Программное обеспечение извлекает заголовки электронной почты, поля «Кому», «Копия» и «СК» из электронных писем. Вы также можете сохранить расшифрованные электронные письма в виде шаблонов в Microsoft Outlook. MessageLite также может извлекать и расшифровывать вложения электронной почты. Функции: Читать и расшифровывать зашифрованные электронные письма E1/E2 Сохраняйте расшифрованные электронные письма в качестве шаблонов Получение, сохранение и расшифровка вложений электронной почты Извлечение, сохранение и расшифровка HTML-вложений электронной почты Извлечение и расшифровка вложений электронной почты в форматах RTF, HTLM, TEXT, DOC и Open Document. Расшифровывайте и открывайте сообщения в 16 форматах почтовых файлов E1/E2. Расшифровывать, извлекать и конвертировать вложения из электронных писем Получить все заголовки электронной почты и поля «Кому», «Копия» и «СК», а также вложения и изображения Расшифровать электронные письма в текстовые файлы Расшифровывать сообщения от любого поставщика услуг электронной почты Описание дискового дальнобойщика: Disc Trucker (DTC) — это мощный инструмент для восстановления данных, разработанный, чтобы помочь вам восстановить удаленные или отформатированные тома и папки на вашем жестком диске. Приложение позволяет выполнять пять различных действий: 1. Поиск удаленных файлов (Удаленные файлы) 2. Восстановить потерянные разделы (Восстановить раздел) 3. Восстановление удаленных

## **System Requirements:**

Нинтендо Переключатель Окна Оперативная память: 16 ГБ Жесткий диск: 25 ГБ Аккаунт iTunes 1/2 места для хранения ЗАМЕТКИ: Эта игра предназначена для сообщества и никому не принадлежит Alchemist Cracker не будет заменен или изменен, если кто-то пожалуется на его изменение, это будет рассматриваться как произведение искусства и/или пародия. Установить 1. Загрузите игру и извлеките ее в папку C:/Program Files (x86) или C:/Program Files, в зависимости

Related links: